# **DOCUMENTATION / SUPPORT DE FORMATION**

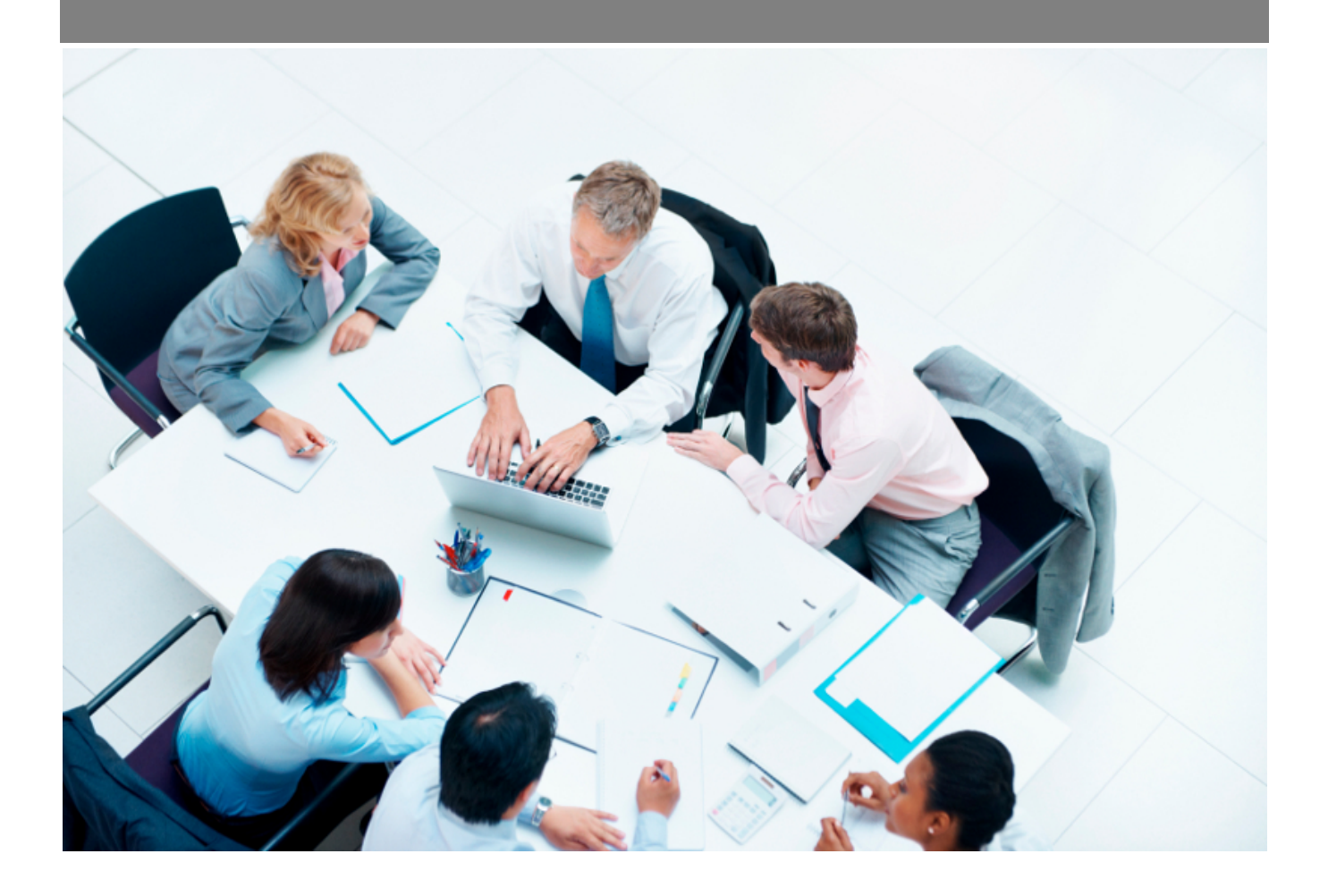

Copyright © Veryswing SAS, Tous droits réservés. VSActivity et VSPortage sont des marques déposées de Veryswing SAS.

# **Table des matières**

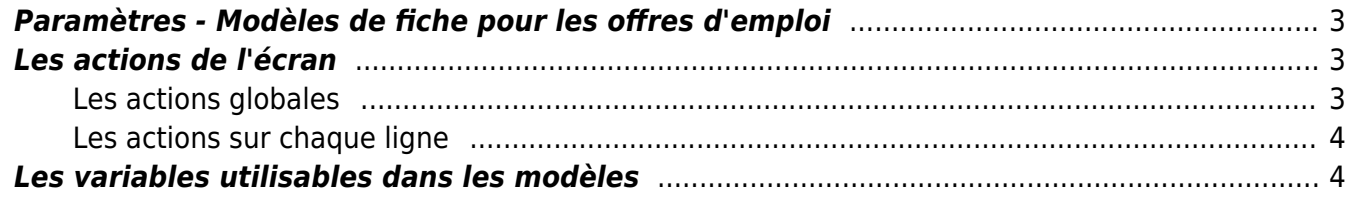

# <span id="page-2-0"></span>**Paramètres - Modèles de fiche pour les offres d'emploi**

Cet écran vous permet de paramétrer des modèles de fiches pour les offres d'emploi. Une fois le modèle créé, vous pourrez éditer au format word les offres d'emplois que vous aurez créé dans l'application.

Pour pouvoir effectuer ce paramétrage vous devrez au préalable vous assurer que les droits sont bien disponibles pour votre profil. (Administration > groupe de sécurité > recrutement > Paramétrage des modèles d'offres d'emploi + Ajouter et modifier un modèle d'offres d'emploi)

## <span id="page-2-1"></span>**Les actions de l'écran**

### <span id="page-2-2"></span>**Les actions globales**

Ajouter un modèle de fiche

Le formulaire qui s'ouvre vous permet d'implémenter le fichier au format .docx que vous aurez créé à l'aide des différentes variables ci-dessous. Vous pourrez aussi personnaliser le nom du fichier qui sera généré avec l'intitulé du poste, l'année, le mois…

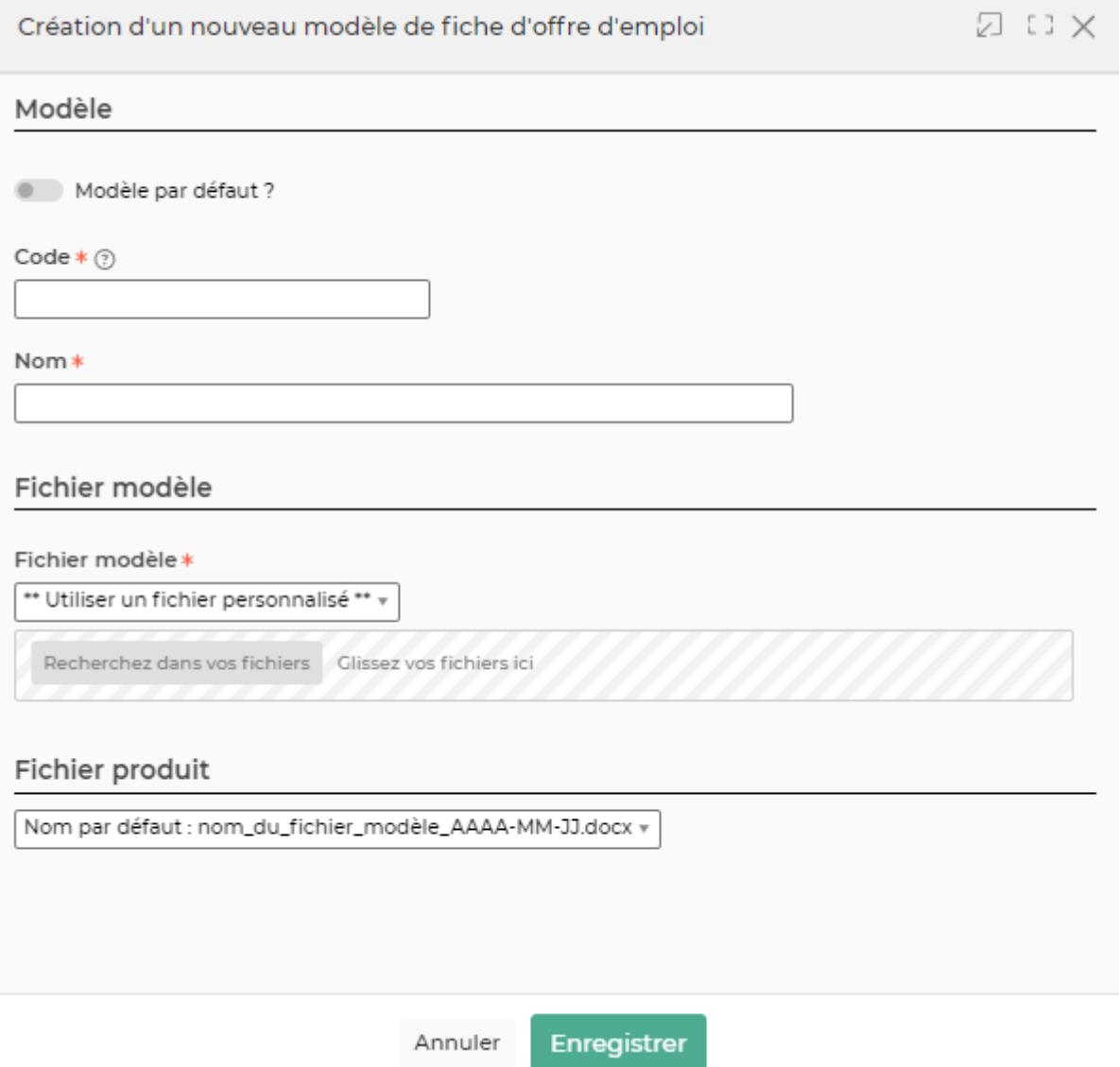

## <span id="page-3-0"></span>**Les actions sur chaque ligne**

- Mettre à jour le modèle de fiche
- Fermer : rendre indisponible
- Copier le modèle de fiche

# <span id="page-3-1"></span>**Les variables utilisables dans les modèles**

#### **Le logo dans les modèles**

Dans les modèles .docx fournis par défaut, un logo d'une taille pas trop grosse est proposé. L'instruction suivante peut être placée dans le texte de remplacement de l'image :[onshow.entity\_logo;ope=changepic;from='[val]';default=current;adjust;tagpos =inside]. Soit dans Word, Sélectionner l'image, clic droit puis modifier le texte de remplacement et copier l'instruction dans le texte de remplacement. Il n'est plus nécessaire d'utiliser l'instruction sous le logo.

Copyright © Veryswing SAS, Tous droits réservés. **A/5** and the serve of the serve of the serve of the serve of the serve of the serve of the serve of the serve of the serve of the serve of the serve of the serve of the ser VSActivity et VSPortage sont des marques déposées de Veryswing SAS.

La taille du logo est conditionnée par la taille du logo mis par défaut dans le Word. Si une taille plus importante (ou plus petite) de logo pour l'entité est souhaitée, il suffit :

- d'ouvrir le .docx
- d'étirer le logo par défaut pour augmenter sa taille (ou diminuer sa taille)
- d'enregistrer le .docx
- de mettre à jour le modèle en attachement le .docx mis à jour

### **Entité**

[onshow.entity\_legal\_name] : nom légal de l'entité [onshow.entity\_name] : nom de l'entité [onshow.entity\_city] : ville de l'entité [onshow.entity\_address] : adresse complète de l'entité avec retours à la ligne [onshow.entity\_tel] : numéro de téléphone [onshow.entity\_fax] : numéro de fax [onshow.entity\_legal\_status] : forme juridique [onshow.entity\_capital] : capital [onshow.entity\_siret] : numéro Siret [onshow.entity\_activity\_code] : code de l'activité (APE) [onshow.entity\_activity\_description] : description de l'activité [onshow.entity\_eurotax] : numéro de TVA intra-communautaire [onshow.entity\_rcs] : RCS complet [onshow.line\_of\_entity\_info] : information légale de l'entité

### **Offre d'emploi**

[onshow.jobdescriptor\_reference] : Référence de l'offre [onshow.jobdescriptor\_tittle] : Intitulé du poste [onshow.jobdescriptor\_reference] : Date de retour [onshow.jobdescriptor\_mail\_contact] : Adresse mail de contact [onshow.jobdescriptor\_coordinate\_contact] : Coordonnées de contact [onshow.jobdescriptor\_integration mail] : Adresse mail d'intégration des candidats [onshow.jobdescriptor\_min\_salary] : Salaire minimum [onshow.jobdescriptor\_max\_salary] : Salaire maximum [onshow.jobdescriptor\_entreprise\_description] : Description de l'entreprise [onshow.jobdescriptor\_mission\_description] : Description de la mission [onshow.jobdescriptor\_qualities] : Qualités attendues [onshow.jobdescriptor\_looking\_profile] : Profil recherché [onshow.jobdescriptor\_qualities] : Qualités attendues [onshow.jobdescriptor\_list\_contracts] : Contrats proposés [onshow.jobdescriptor\_list\_studies\_level] : Niveau d'études [onshow.jobdescriptor\_list\_languages] : Langues [onshow.jobdescriptor\_list\_skills] : Compétences [onshow.jobdescriptor\_list\_software] : Logiciel demandés